# *Aplicación del Programa Matemático POLYMATH para la Determinación del Tipo de Inhibición de Reacciones Catalizadas por Enzimas*

#### **Duarte R., Menéndez A.**

Universidad Nacional de Lanús, Carrera de Ciencia y Tecnología de los Alimentos 29 de Septiembre 3901, Remedios de Escalada (1826), Provincia de Buenos Aires, Argentina. 054-11-5533-5600 int. 5131, duarteroxana@gmail.com

 *Resumen - El presente trabajo pretende poner de manifiesto la versatilidad del programa matemático Polymath para efectuar regresiones.*

 *Con el programa mencionado se llevaron a cabo correlaciones lineales para efectuar estimaciones iniciales y luego no lineales para obtener los valores de los parámetros de los distintos modelos de inhibición enzimática. Las regresiones se efectuaron sobre datos experimentales obtenidos del libro Problem Solving in Chemical and Biochemical Engineering with Polymath, Excel and Matlab Second, escrito por Michael Cutlip y Mordechal Shacham. (Ed. Prentice Hall 2009).*

 *Se determinó el modelo que mejor ajustaba a los datos usando los parámetros estadísticos coeficiente de correlación y varianza.*

*Palabras claves: Polymath, inhibiciones enzimáticas, modelos, regresión, Michaelis-Menten, Lineweaver-Burk*

 *Abstract - This paper aims to highlight the versatility of the mathematical program Polymath to perform regressions.* 

*With this program, it was made linear correlations so as to get initial estimations of the parameters of the various models of enzymatic inhibition. The regressions were performed on experimental data from the book called Problem Solving in Chemical and Biochemical Engineering with Polymath, Excel and Matlab Second, written by Michael Cutlip y Mordechal Shacham. (Ed. Prentice Hall 2009).*

 *It was determined the model that best fit the data, using statistical parameters correlation coefficient and variance.* 

*Keywords: Polymath, enzymatic inhibitions, models, regression,Michaelis-Menten, Lineweaver-Burk*

## **INTRODUCCIÓN**

 La actividad enzimática puede ser disminuida o eliminada por la acción de ciertas sustancias a las cuales se les conoce con el nombre de inhibidores enzimáticos.

La unión de un inhibidor a la enzima puede impedir

la entrada del sustrato a su sitio activo y obstaculizar la catálisis de la reacción correspondiente. Esta unión del inhibidor puede ser reversible o irreversible. Normalmente los inhibidores irreversibles reaccionan con la enzima de forma covalente modificando su estructura química. En cambio los inhibidores reversibles se unen a la enzima de forma no cova-

lente dando lugar a diferentes tipos de inhibiciones dependiendo de si el inhibidor se une a la enzima, al complejo enzima-sustrato o a ambos al mismo tiempo. Son del tipo puentes de hidrógeno, interacciones hidrofóbicas y enlaces iónicos. Los enlaces débiles múltiples entre el inhibidor y el sitio activo se combinan para producir una unión fuerte y específica sin que ocurran uniones químicas. El inhibidor puede ser removido fácilmente por dilución.

La inhibición reversible puede afectar a la  $V_{max}$ y/o a la  $K<sub>M</sub>$  de la ecuación de Michaelis- Menten  $(V = V_{max} [S]/K_M + [S])$  ya sea:

- Si solo afecta al  $K_M$  la inhibición es competitiva.
- Si solo afecta a la *Vmax* la inhibición es no competitiva.
- Si afecta tanto a la  $K_M$  como a la  $V_{max}$  la inhibición es incompetitiva o mixta.

 En el libro Principles of Biochemistry (*Lehninger et al., 2009*) se describen los diferentes tipos de inhibición de la siguiente manera:

 "En la inhibición competitiva el sustrato y el inhibidor no se pueden unir a la misma enzima al mismo tiempo. Ésto generalmente ocurre cuando el inhibidor tiene afinidad por el sitio activo de una enzima donde el sustrato también se une; el sustrato y el inhibidor compiten para el acceso al sitio activo de la enzima. Este tipo de inhibición se puede superar con concentraciones suficientemente altas del sustrato, es decir, dejando fuera de competición al inhibidor.

 En la inhibición no-competitiva el inhibidor se une a otro sitio distinto del sitio activo de la enzima: la unión modifica la configuración tridimensional de la enzima y bloquea la reacción. Este tipo de inhibidor no compite directamente con el sustrato para unirse a la enzima y, por lo tanto, este tipo de inhibición no disminuye cuando aumenta la concentración del sustrato. El grado de inhibición depende solamente de la concentración del inhibidor.

 La inhibición es incompentitiva o mixta cuando el inhibidor se puede unir a la enzima al mismo tiempo que el sustrato por lo que el inhibidor ejerce su efecto sólo a altas concentraciones de sustrato (cuando hay gran cantidad de complejo enzima-sustrato). Es decir, el inhibidor se une sólo al complejo enzima-sustrato pero no a la enzima libre. Por lo tanto, variando la concentración de sustrato se evita la unión con el inhibidor. En este tipo de inhibición el inhibidor se une a otro sitio que no es el sitio activo de la enzima.

 En la inhibición por sustrato o por producto de una reacción enzimática son éstos los que inhiben la actividad enzimática. Este tipo de inhibición puede seguir los patrones competitivos, no competitivos o incompetitivos. En la inhibición por sustrato hay una disminución progresiva de la actividad a altas concentraciones de sustrato. Ésto puede indicar la existencia de dos sitios de unión entre sustrato y enzima. Cuando hay poco sustrato se ocupa el sitio de alta afinidad y sigue la cinética normal. Sin embargo, a altas concentraciones, el segundo sitio de inhibición se ocupa inhibiendo a la enzima".

 Con este trabajo se busca poner de manifiesto las ventajas del programa Polymath para determinar los parámetros de los modelos de inhibición tratados mediante la regresión de datos experimentales obtenidos de la bibliografía mencionada.

# **MATERIALES Y MÉTODOS**

Se presenta a continuación la cinética enzimática:

$$
E + S \xrightarrow[k_1]{k_2} ES \xrightarrow[k_3]{k_3} E + P
$$

siendo *E* la enzima, *S* el sustrato, *P* el producto y *k* las constantes de la reacción correspondiente.

 La representación gráfica de la ecuación de Michaelis-Menten, es decir de la dependencia de la velocidad de reacción con la concentración de sustrato, se muestra en la Fig. 1 extraída del libro Principles of Biochemistry. La *Vmax* corresponde al valor máximo de velocidad al que tiende la curva.  $K_M$  es la concentración de sustrato a la cual la velocidad de la reacción es la mitad de la  $V_{\text{max}}$ .

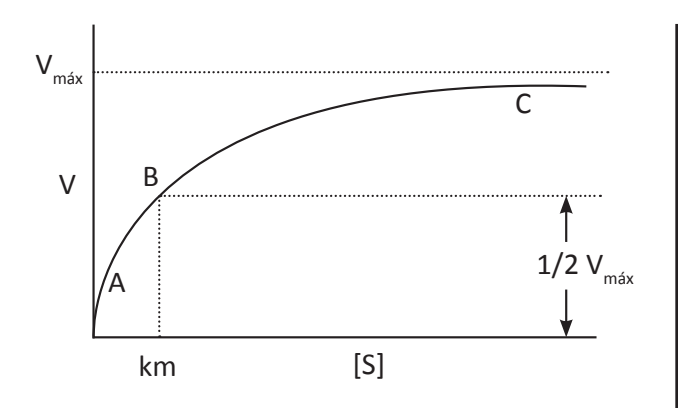

*Fig. 1 - Velocidad de reacción V versus concentración de sustrato [S]*

$$
V = \frac{V_{\text{max}}[S]}{K_M + [S]}
$$

 La velocidad de reacción máxima que presenta la enzima es un parámetro importante para su estudio. Dicho valor será alcanzado cuando la concentración del complejo enzima-sustrato alcance su valor máximo. Esta concentración ocurrirá cuando toda la enzima disponible forme parte del complejo con el sustrato, es decir, cuando la concentración de enzima libre sea igual a cero. Esta condición se conoce como saturación de la enzima con el sustrato. Dicha velocidad es por lo tanto una función de la concentración de la enzima en la reacción.

Los valores de  $K_M$  de las enzimas varían ampliamente. Para la mayoría de ellas  $K_M$  varía entre  $10^{-1}$ y 10<sup>-6</sup> M. El valor de  $K_M$  para una enzima depende de cada sustrato particular y también de las condiciones ambientales como temperatura y fuerza iónica.  $K_M$  es la concentración de sustrato a la cual la mitad de los centros activos están ocupados y la misma relaciona las constantes de velocidad de las etapas individuales. Una  $K_M$  alta indica una unión enzima-sustrato débil, una  $K_M$  baja indica una unión fuerte.  $K_{\mu}$  indica la afinidad del complejo ES.

Para determinar gráficamente los valores de  $K_M$ y *Vmax* es más sencillo utilizar la representación doble recíproca (*1/V* frente a *1/[S]*), ya que se trata de una línea recta (Fig. 2). Esta representación doble recíproca recibe el nombre de representación de Lineweaver-Burk y es una recta en la cual:

$$
\frac{1}{V} = \frac{K_M}{V_{\text{max}}} \frac{1}{S} + \frac{1}{V_{\text{max}}}
$$

- La pendiente es  $K_M/V_{\text{max}}$ .
- $-La$  abscisa en el origen  $(I/V = 0)$  es  $I/K_M$ (es la solución de la ecuación).
- La ordenada en el origen  $\left(\frac{I}{[S]}=0\right)$  es  $\frac{I}{V_{max}}$ .

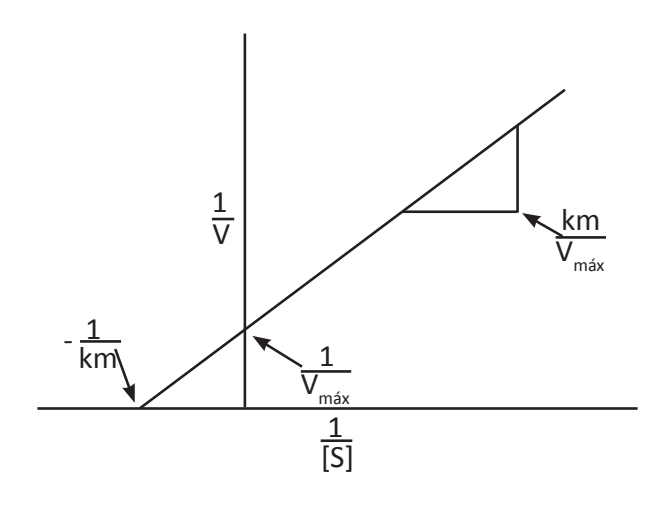

*Fig. 2 - Representación de 1/V versus 1/[S]*

 De esta forma a partir de datos experimentales se pueden calcular los valores de  $K_M$  y  $V_{max}$  de una enzima para el sustrato en diferentes condiciones o en presencia de inhibidores.

 Los datos de velocidad de reacciones enzimáticas son determinados generalmente a partir del análisis de los datos de velocidad inicial en un reactor batch, donde *[E0]* es la concentración de enzima y *[S]* la concentración de sustrato.

 La ecuación de Michaelis-Menten generalmente utilizada para correlacionar los datos de velocidad es la siguiente:

$$
V = \frac{V_{\text{max}}[S]}{K_M + [S]} = \frac{k_2 [E_0][S]}{K_M + [S]}
$$

donde los parámetros  $k<sub>2</sub>$  (la constante cinética individual para pasar de  $E + S$  a  $ES$ ) y  $K_M$  varían con la temperatura.

 Para obtener los valores de los parámetros  $V_{max}$  y  $K_M$  se requiere llevar la ecuación de Michaelis-Menten a una forma lineal, lo que se logra con la transformación de Lineweaver-Burk. En realidad, con esta linealización se efectúan las estimaciones iniciales de los parámetros  $V_{max}$  y  $K_M$  para una correcta regresión no-lineal de dicha ecuación.

 En este trabajo se pretende, mediante el uso del Polymath, estimar los valores de  $k_2$  y  $K_M$  a 32<sup>o</sup>C cuando no hay presente inhibidor a partir de los datos de corridas experimentales que se indican en la Tabla 1, extraída del libro *Problem Solving in Chemical and Biochemical Engineering with Polymath, Excel and Matlab* (2009).

| $E_{0}$   | T   | S         | $\mathbf I$      | $\mathbf{V}$ |
|-----------|-----|-----------|------------------|--------------|
| $gr/dm^3$ | °C  | M (molar) | M (molar)        | M/min        |
| 1.3       | 32. | 0.2       | $\boldsymbol{0}$ | 3.11         |
| 1.3       | 32. | 0.15      | $\mathbf{0}$     | 2.81         |
| 1.3       | 32. | 0.1       | $\mathbf{0}$     | 2.40         |
| 1.3       | 32. | 0.075     | $\overline{0}$   | 2.06         |
| 1.3       | 32. | 0.05      | $\overline{0}$   | 1.64         |
| 1.3       | 32. | 0.025     | $\mathbf{0}$     | 1.04         |
| 1.3       | 32. | 0.01      | $\overline{0}$   | 0.467        |
| 1.3       | 32. | 0.005     | $\mathbf{0}$     | 0.256        |
| 2.1       | 32. | 0.2       | 0.7              | 2.33         |
| 2.1       | 32. | 0.15      | 0.7              | 2.11         |
| 2.1       | 32. | 0.1       | 0.7              | 1.74         |
| 2.1       | 32. | 0.075     | 0.7              | 1.54         |
| 1.6       | 32. | 0.2       | 0.4              | 2.31         |
| 1.6       | 32. | 0.15      | 0.4              | 2.10         |
| 1.6       | 32. | 0.1       | 0.4              | 1.75         |
| 1.6       | 32. | 0.075     | 0.4              | 1.57         |
| 0.8       | 45. | $0.2\,$   | $\overline{0}$   | 4.36         |
| 0.8       | 45. | 0.15      | $\overline{0}$   | 3.89         |
| 0.8       | 45. | 0.1       | $\overline{0}$   | 3.55         |
| 0.8       | 45. | 0.075     | $\boldsymbol{0}$ | 3.07         |
| 0.8       | 45. | 0.05      | $\mathbf{0}$     | 2.53         |
| $0.8\,$   | 45. | 0.025     | $\mathbf{0}$     | 1.65         |
| $0.8\,$   | 45. | 0.01      | $\overline{0}$   | 0.777        |
| 0.8       | 45. | 0.005     | $\boldsymbol{0}$ | 0.430        |

*Tabla 1 - Datos de las corridas experimentales*

 También se pretende determinar el modo de inhibición y los parámetros de su ecuación de velocidad a 32ºC. Para ello se presentan en la Fig. 3 cuatro modelos de inhibición y sus correspondientes expresiones de velocidad, donde la concentración del inhibidor está dada por *[I]* y *Vmax* y puede ser reemplazada por  $V_{max} = k_2 E_0$ .

| Tipo de inhibición           | Expresión de la<br>velocidad de reacción                                                                                                   |
|------------------------------|----------------------------------------------------------------------------------------------------|
| Ninguna                      | $V = \frac{V_{\text{max}}[S]}{K_{\text{tot}} + [S]}$                                                                                       |
| Competitiva                  | $V = \frac{V_{\text{max}}[S]}{K_M \left(1 + \frac{I}{K}\right) + [S]}$                                                                     |
| No-competitiva               | $V = \frac{V_{max}}{\left(1 + \frac{I}{K}\right)\left(1 + \frac{K_M}{\left[\varsigma\right]}\right)}$                                      |
| Incompetitiva                | $V = \frac{\frac{V_{max}}{\left(1 + \frac{\left[I\right]}{K_I}\right)}[S]}{\frac{K_M}{\left(1 + \frac{\left[I\right]}{K_I}\right)} + [S]}$ |
| Inhibición por sus-<br>trato | $V = \frac{V_{max}[S]}{K_M + [S] + \frac{[S]^2}{V}}$                                                                                       |

*Fig. 3 - Expresiones de velocidad de reacción para inhibición enzimática*

# **RESULTADOS Y DISCUSIÓN**

 La regresión no-lineal de una expresión requiere de buenas estimaciones iniciales para los parámetros desconocidos.

|    | Eo  | <b>TC</b> |       |          | V     | <b>INV<sub>v</sub></b> | <b>INVs</b> |
|----|-----|-----------|-------|----------|-------|------------------------|-------------|
| 01 | 1.3 | 32        | 0.2   | 0        | 3.11  | 0.3215434              | 5.          |
| 02 | 1.3 | 32        | 0.15  | $\Omega$ | 2.81  | 0.3558719              | 6.666667    |
| 03 | 1.3 | 32        | 0.1   | $\Omega$ | 2.4   | 0.4166667              | 10.         |
| 04 | 1.3 | 32        | 0.075 | $\Omega$ | 2.06  | 0.4854369              | 13.33333    |
| 05 | 1.3 | 32        | 0.05  | $\Omega$ | 1.64  | 0.6097561              | 20.         |
| 06 | 1.3 | 32        | 0.025 | $\Omega$ | 1.04  | 0.9615385              | 40.         |
| 07 | 1.3 | 32        | 0.01  | $\Omega$ | 0.467 | 2.141328               | 100.        |
| 08 | 1.3 | 32        | 0.005 | 0        | 0.256 | 3.900625               | 200.        |

*Tabla 2 - Datos experimentales a 32ºC sin inhibidor*

 Mediante el uso de los programas de regresión y análisis de datos de Polymath se puede ajustar los datos sin inhibidor a 32º C (primeros 8 puntos de dato de la Tabla 1) transformándolos y escribiendo en dos nuevas columnas las inversas de la velocidad

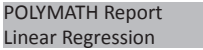

**Model:** INVv = a0 + a1\*INVs

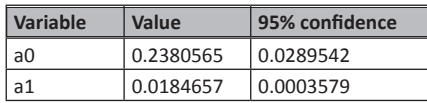

**General**

Regression including a free parameter Number of observations = 8

**Statistics**

| $R^{2}$  | 0.9996236 |
|----------|-----------|
| R^2adj   | 0.9995609 |
| Rmsd     | 0.0081169 |
| variance | 0.0007028 |

**Source data points and calculated data points**

|                | <b>INVs</b> | <b>INVv</b> | <b>INVv calc</b> | Delta INV <sub>v</sub> |
|----------------|-------------|-------------|------------------|------------------------|
| $\mathbf{1}$   | 5           | 0.3215131   | 0.3303849        | $-0.0088415$           |
| $\overline{2}$ | 6.666667    | 0.3558719   | 0.361161         | $-0.0052891$           |
| 3              | 10          | 0.4166667   | 0.4227132        | $-0.0060165$           |
| $\overline{4}$ | 13.33333    | 0.4854309   | 0.4842654        | 0.0011715              |
| 5              | 20          | 0.6097561   | 0.6073699        | 0.0023862              |
| 6              | 40          | 0.9615385   | 0.9766833        | $-0.0151448$           |
| 7              | 100         | 2.141328    | 2.081623         | 0.0567015              |
| 8              | 200         | 3.90625     | 3.93119          | $-0.0249404$           |

*Tabla 3 - Resultados de la regresión lineal*

(*1/V*) y de la concentración de sustrato (*1/[S]*) (Tabla 2). Estas variables transformadas pueden ser utilizadas luego en una regresión lineal conduciendo a los resultados que se observan en la Tabla 3.

 Observar que la estimación del parámetro *Vmax* puede ser realizada del resultado arrojado para la variable *a0* ya que:

$$
V_{max} = 1/a0 = 1/0.2380565 = 4.202 M/min,
$$

y el parámetro  $K<sub>M</sub>$  está dado por *a1/a0*.

$$
K_M = a1/a0 = 0.0184657/0.2380565 = 0.07757 M.
$$

Estos valores de  $V_{max}$  y  $K_M$  serán utilizados como estimaciones iniciales en la regresión no-lineal de la ecuación de Michaelis-Menten.

 En la Fig. 4 se observa cómo solicitar una regresión lineal. Se observa que en este caso la variable dependiente es la inversa de *V* (*1/V*) y la variable independiente la inversa de *[S]* (*1/[S]*). Se aprecia también que sólo se ha solicitado un informe de los resultados de la regresión. También se señaló al programa que la regresión lineal no pasa por el origen de coordenadas.

 En la Fig. 5 se observa una gráfica de los resultados de la regresión lineal.

 A continuación se llevó a cabo la regresión no-lineal de la ecuación de Michaelis-Menten para obtener los valores de  $k_2$  y  $K_M$  a 32°C sin la pre-

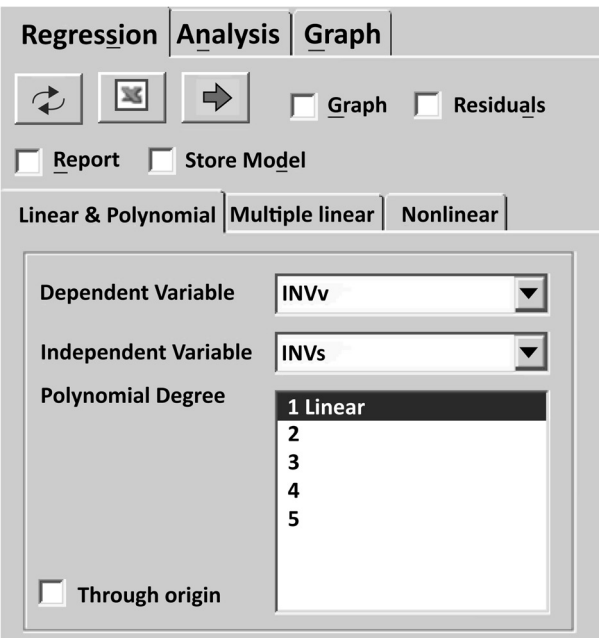

*Fig. 4 - Especificación de la regresión lineal*

|    | R009: C007 C07 | $\times$ |       |          |       |     | 4          |                                                               | Regression Analysis Graph             |                                    |
|----|----------------|----------|-------|----------|-------|-----|------------|---------------------------------------------------------------|---------------------------------------|------------------------------------|
|    | Eo             |          | s     |          | v     | C06 | $\alpha -$ | Φ<br>国                                                        |                                       | □ Graph □ Residuals                |
| 01 | 1.3            | 32.      | 0.2   | 0        | 3.11  |     |            |                                                               |                                       |                                    |
| 02 | 1.3            | 32.      | 0.15  | 0        | 2.81  |     |            |                                                               | Report Store Model                    |                                    |
| 03 | 1.3            | 32.      | 0.1   | $\theta$ | 2.40  |     |            |                                                               | Linear & Polynomial   Multiple linear | Nonlinear                          |
| 04 | 1.3            | 32.      | 0.075 | 0        | 2.06  |     |            |                                                               |                                       |                                    |
| 05 | 1.3            | 32.      | 0.05  | 0        | 1.64  |     |            | Model: $\overset{\text{f}\,\text{f}\,\text{f}}{\smash{\sim}}$ |                                       | L-M                                |
| 06 | 1.3            | 32.      | 0.025 | 0        | 1.04  |     |            | v=Vm"S/(Km"[1+I/Ki]+S]                                        |                                       |                                    |
| 07 | 1.3            | 32.      | 0.01  | $\theta$ | 0.467 |     |            |                                                               |                                       |                                    |
| 08 | 1.3            | 32.      | 0.005 | $\theta$ | 0.256 |     |            |                                                               |                                       | e.g. $y = 2^{n} \times ^{n} A + B$ |
| 09 | 2.1            | 32.      | 0.2   | 0.7      | 2.33  |     |            |                                                               | Model Parameters Initial Guess:       |                                    |
| 10 | 2.1            | 32.      | 0.15  | 0.7      | 2.11  |     |            | Model parm                                                    | Initial quess                         |                                    |
| 11 | 2.1            | 32.      | 0.1   | 0.7      | 1.74  |     |            | Vm                                                            | 4.202                                 |                                    |
| 12 | 2.1            | 32.      | 0.075 | 0.7      | 1.54  |     |            | Km                                                            | 0.0776                                |                                    |
| 13 | 1.6            | 32.      | 0.2   | 0.4      | 2.31  |     |            | Ki                                                            | 0.08                                  |                                    |
| 14 | 1.6            | 32.      | 0.15  | 0.4      | 2.10  |     |            |                                                               |                                       |                                    |
| 15 | 1.6            | 32.      | 0.1   | 0.4      | 1.75  |     |            |                                                               |                                       |                                    |
| 16 | 1.6            | 32.      | 0.075 | 0.4      | 1.57  |     |            |                                                               |                                       |                                    |
| 17 |                |          |       |          |       |     | ۰          |                                                               |                                       |                                    |

*Fig. 5 - Regresión lineal*

sencia de inhibidor utilizando como estimaciones iniciales los valores de  $K_M$  y  $V_{max}$  calculados en la regresión lineal.

 En la Fig. 6 se observa la información suministrada a Polymath para llevar a cabo la regresión no-lineal. Allí se puede apreciar el modelo (Michaelis-Menten) y los valores iniciales de los parámetros a ajustar,  $V_{max} = 4.202$  y  $K_M = 0.0776$ . También se aprecian las variables dependiente (*V*), independiente (*S*), del modelo ( $V_{max}$  y  $K_M$ ) y otras.

 En la Tabla 4 se presenta el informe de resultados de la regresión. Allí se observa que los valores

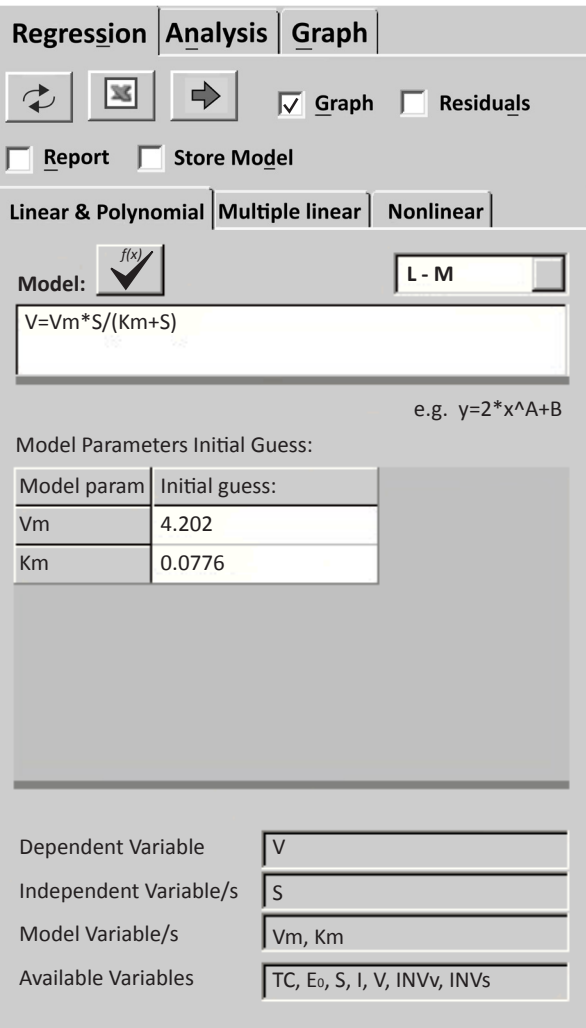

*Fig. 6 - Especificación del modelo, valores iniciales y variables de la regresión no-lineal*

calculados para  $V_{\text{max}}$  y  $K_M$  son:

$$
V_{\text{max}} = 4.383222 \text{ M/min}
$$

$$
K_M = 0.0830883 \text{ M}
$$

Como

$$
V_{\text{max}} = k_2 E_0
$$

es

$$
k_2 = V_{max}/E_0 = 4.383222/1.3 = 3.371709 \text{ min}^{-1}
$$

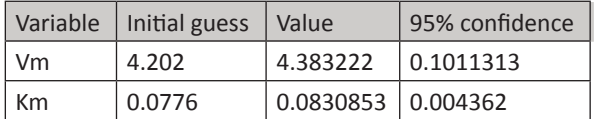

## **Nonlinear regression settings**

Max  $#$  iterations =  $64$ 

#### **Precision**

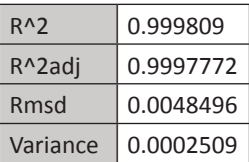

#### **General**

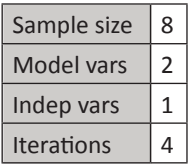

## **Source data points and calculated data points**

|                | S     |       | V calc    | Delta V      |
|----------------|-------|-------|-----------|--------------|
| $\mathbf{1}$   | 0.2   | 3.11  | 3.096717  | 0.0132835    |
| $\overline{2}$ | 0.15  | 2.81  | 2.820747  | $-0.0107471$ |
| 3              | 0.1   | 2.4   | 2.394047  | 0.0059525    |
| 4              | 0.075 | 2.06  | 2.079481  | $-0.0194806$ |
| 5              | 0.05  | 1.64  | 1.646734  | $-0.006734$  |
| 6              | 0.025 | 1.04  | 1.013805  | 0.0261946    |
| 7              | 0.01  | 0.467 | 0.4708669 | $-0.0038669$ |
| 8              | 0.005 | 0.256 | 0.2487969 | 0.0072031    |

*Tabla 4 - Resultados de la regresión no-lineal*

 En la Fig. 7 se observa el diagrama residual de la correlación no-lineal. Allí se puede apreciar que los errores (Valor experimental - valor calculado) están distribuidos en forma aleatoria lo que sugiere que la regresión del modelo es bastante adecuada.

 Finalmente en la Fig. 8 se presenta un gráfico donde se puede observar la pequeña diferencia que hay entre los valores experimentales y los calculados para cada uno de los ocho puntos de dato.

A continuación se determinará el modelo de in-

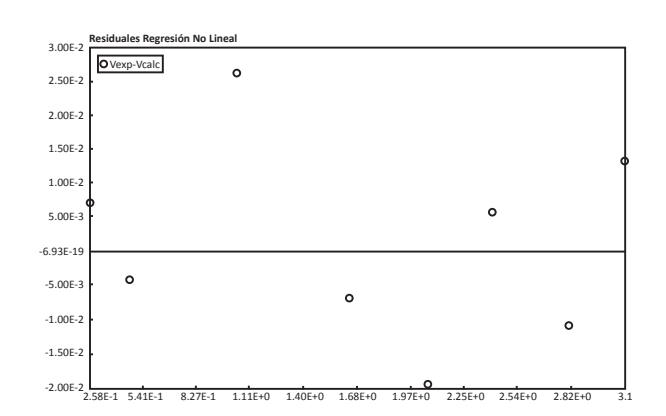

*Fig. 7 - Diagrama residual de la regresión no-lineal*

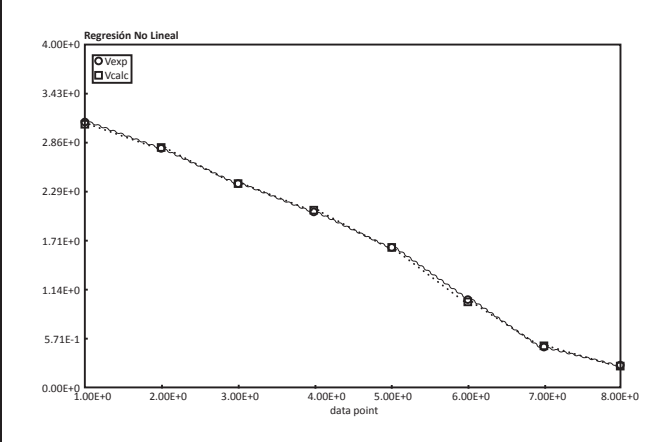

*Fig. 8 - Valores de V experimental y V calculado para los 8 puntos de dato*

hibición que mejor ajuste los datos experimentales. Para ello se utilizarán los datos a 32ºC y se asumirá una estimación inicial para  $K_i$  y  $K_s$  igual a 0,08. Estas dos corresponden a las constantes resultantes cuando la reacción está inhibida con el inhibidor y con el sustrato respectivamente. Los valores iniciales para  $V_{max}$  y  $K_M$  serán los mismos que los utilizados en la regresión no-lineal anterior ( $V_{max} = 4.202$  $y K<sub>M</sub> = 0.0776$ ).

 En la Tabla 5 se muestran los 16 puntos de dato a 32ºC con el modelo de inhibición competitiva y los valores iniciales para los parámetros del modelo  $V_{max}$ ,  $K_M$  y  $K_I$ .

 En la Tabla 6 se muestra el informe con los resultados de la regresión no-lineal de la inhibición competitiva.

|                        | <b>囲 Data Table</b> |          |                   |                |       |     |                       |                        |                                       | $   \times$ $-$                         |
|------------------------|---------------------|----------|-------------------|----------------|-------|-----|-----------------------|------------------------|---------------------------------------|-----------------------------------------|
|                        | R009: C007 C07      |          | $\times$ $\times$ |                |       |     | $\ddot{\theta}$       |                        | Regression   Analysis   Graph         |                                         |
|                        | Eo                  | T        | s                 |                | v     | C06 | $C(\triangle)$        | ¢<br> ≍                | ⇛                                     | Graph   Residuals                       |
| 01                     | 1.3                 | 32.      | 0.2               | $\mathbf 0$    | 3.11  |     |                       |                        |                                       |                                         |
| 02                     | 1.3                 | 32.      | 0.15              | 0              | 2.81  |     |                       |                        | <b>E</b> Report F Store Model         |                                         |
| 03                     | 1.3                 | 32.      | 0.1               | 0              | 2.40  |     |                       |                        | Linear & Polynomial   Multiple linear | Nonlinear                               |
| 04                     | 1.3                 | 32.      | 0.075             | 0              | 2.06  |     |                       |                        |                                       |                                         |
| 05                     | 1.3                 | 32.      | 0.05              | $\overline{0}$ | 1.64  |     |                       | Model: $f(x)$          |                                       | L-M                                     |
| 06                     | 1.3                 | 32.      | 0.025             | 0              | 1.04  |     |                       | v=Vm*S/(Km*(1+I/Ki)+S) |                                       |                                         |
| 07                     | 1.3                 | 32.      | 0.01              | 0              | 0.467 |     |                       |                        |                                       |                                         |
| 08                     | 1.3                 | 32.      | 0.005             | $\mathbf 0$    | 0.256 |     |                       |                        |                                       | e.g. $y = 2^{*} \times {}^{0} \! A + B$ |
| 09                     | 2.1                 | 32.      | 0.2               | 0.7            | 2.33  |     |                       |                        | Model Parameters Initial Guess:       |                                         |
| 10                     | 2.1                 | 32.      | 0.15              | 0.7            | 2.11  |     |                       | Model parm             | Initial guess                         |                                         |
| 11                     | 2.1                 | 32.      | 0.1               | 0.7            | 1.74  |     |                       | Vm                     | 4.202                                 |                                         |
| 12                     | 2.1                 | 32.      | 0.075             | 0.7            | 1.54  |     |                       | Km                     | 0.0776                                |                                         |
| 13                     | 1.6                 | 32.      | 0.2               | 0.4            | 2.31  |     |                       | Ki                     | 0.08                                  |                                         |
| 14                     | 1.6                 | 32.      | 0.15              | 0.4            | 2.10  |     |                       |                        |                                       |                                         |
| 15                     | 1.6                 | 32.      | 0.1               | 0.4            | 1.75  |     |                       |                        |                                       |                                         |
| 16                     | 1.6                 | 32.      | 0.075             | 0.4            | 1.57  |     |                       |                        |                                       |                                         |
| 17                     |                     |          |                   |                |       |     |                       |                        |                                       |                                         |
| $\left  \cdot \right $ |                     |          |                   |                |       |     | $\blacktriangleright$ |                        |                                       |                                         |
| No File                |                     | No Title |                   |                |       |     |                       |                        |                                       | h                                       |

*Tabla 5 - Especificación de la regresión no-lineal de la inhibición competitiva*

#### POLYMATH Report Nonlinear Regression (L-M)

## **Model:** v = Vm\*S/(Km\*(1+I/Ki)+S)

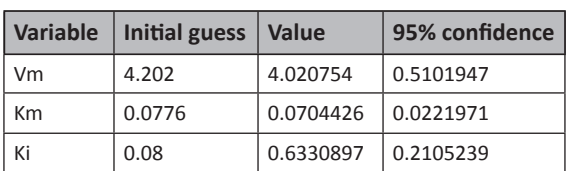

## **Nonlinear regression settings**

Max # iterations = 64

#### **Precision**

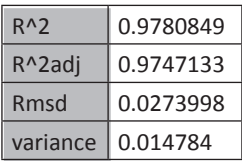

## **General**

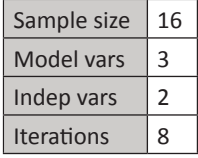

## **Source data points and calculated data points**

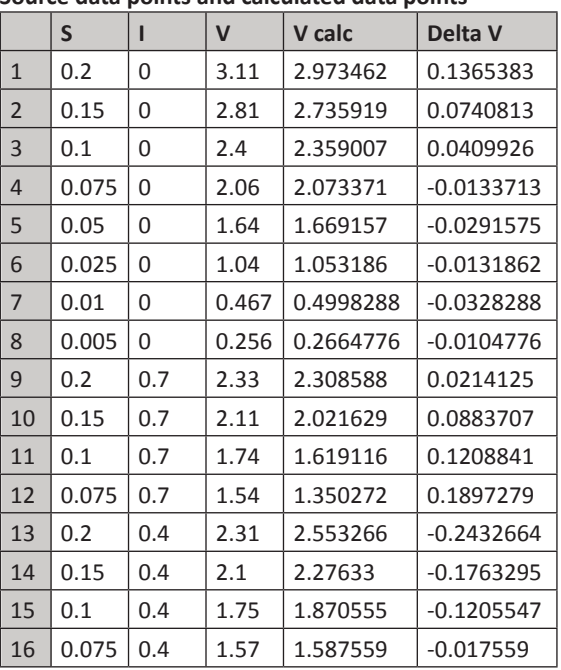

*Tabla 6 - Resultados de la regresión no-lineal de la inhibición competitiva*

| <b>囲Data Table</b> |                |          |       |     |      |     |                       |                           |                                       | $   \times$                        |
|--------------------|----------------|----------|-------|-----|------|-----|-----------------------|---------------------------|---------------------------------------|------------------------------------|
|                    | R006: C007 C07 | $\times$ |       |     |      |     | $\ddot{\phi}$         |                           | Regression   Analysis   Graph         |                                    |
|                    | Eo             | T        | s     | 1   | V.   | CO6 | $C(\triangle$         | $\vec{\mathcal{P}}$<br> X | $\Rightarrow$                         | <b>V</b> Graph V Residuals         |
| 01                 | 2.1            | 32       | 0.2   | 0.7 | 2.33 |     |                       |                           |                                       |                                    |
| 02                 | 2.1            | 32       | 0.15  | 0.7 | 2.11 |     |                       |                           | <b>E</b> eport F Store Model          |                                    |
| 03                 | 2.1            | 32       | 0.1   | 0.7 | 1.74 |     |                       |                           | Linear & Polynomial   Multiple linear | Nonlinear                          |
| 04                 | 2.1            | 32       | 0.075 | 0.7 | 1.54 |     |                       | 纱                         |                                       |                                    |
| 05 <sub>2</sub>    | 2.1            | 32       | 0.05  | 0.7 | 2.31 |     |                       | Model:                    |                                       | $\overline{\phantom{a}}$<br>L-M    |
| 06                 | 2.1            | 32       | 0.025 | 0.7 | 2.1  |     |                       |                           | v=Vm/((1+l/Ki)*(1+Km/S))              |                                    |
| 07                 | 2.1            | 32       | 0.01  | 0.7 | 1.75 |     |                       |                           |                                       |                                    |
| 08                 | 2.1            | 32       | 0.005 | 0.7 | 1.57 |     |                       |                           |                                       | e.g. $y = 2^{x} \times ^{x} 4 + B$ |
| 09                 |                |          |       |     |      |     |                       |                           | Model Parameters Initial Guess:       |                                    |
| 10                 |                |          |       |     |      |     |                       |                           | Model parm   Initial guess            |                                    |
| 11                 |                |          |       |     |      |     |                       | Vm                        | 4.202                                 |                                    |
| 12                 |                |          |       |     |      |     |                       | Ki                        | 0.09                                  |                                    |
| 13                 |                |          |       |     |      |     |                       | Km                        | 0.0776                                |                                    |
| 14                 |                |          |       |     |      |     |                       |                           |                                       |                                    |
| 15                 |                |          |       |     |      |     |                       |                           |                                       |                                    |
| 16                 |                |          |       |     |      |     |                       |                           |                                       |                                    |
| 17                 |                |          |       |     |      |     |                       |                           |                                       |                                    |
| 18                 |                |          |       |     |      |     |                       |                           |                                       |                                    |
| $\lvert$           |                |          |       |     |      |     | $\blacktriangleright$ |                           |                                       |                                    |
| No File            |                | No Title |       |     |      |     |                       |                           |                                       | 4.                                 |

*Tabla 7 - Especificación de la regresión no-lineal de la inhibición no-competitiva*

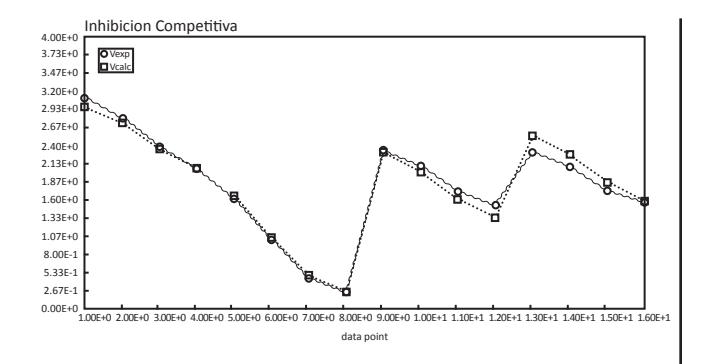

*Fig. 9 - Valores de V experimental y V calculado de la inhibición competitiva*

 En la Fig. 9 se muestran gráficamente los valores de *V* experimental y *V* calculado para los 16 puntos de datos de regresión no-lineal en el uso de la inhibición competitiva.

 En la Tabla 7 se muestran los 16 puntos de dato a 32ºC con el modelo de inhibición no-competitiva y los valores iniciales para los parámetros del modelo  $V_{max}$ ,  $K_M$  y  $K_I$ 

 En la Tabla 8 se muestran los resultados de la regresión no-lineal de la inhibición no-competitiva.

 En la Fig. 10 se muestran gráficamente los valores de *V* experimental y *V* calculado para los 16 puntos de datos de la regresión no-lineal de la inhibición no-competitiva.

 En la Tabla 9 se muestran los 16 puntos de dato a 32ºC con el modelo de inhibición incompetitiva y los valores iniciales para los parámetros del modelo,  $V_{max}$ ,  $K_M$  y  $K_I$ .

 En la Tabla 10 se muestra el reporte de resultados de la regresión no-lineal de la inhibición incompetitiva.

 En la Fig. 11 se muestran gráficamente los valores de *V* experimental y *V* calculado para los 16 puntos de dato de la regresión no-lineal de la inhibición incompetitiva.

 En la Tabla 11 se muestran los 16 puntos de dato a 32ºC con el modelo de inhibición por sustrato y los valores iniciales para los parámetros del modelo,  $V_{max}$ ,  $K_M$  y  $K_S$ .

#### POLYMATH Report Nonlinear Regression (L-M)

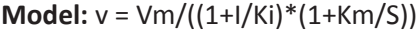

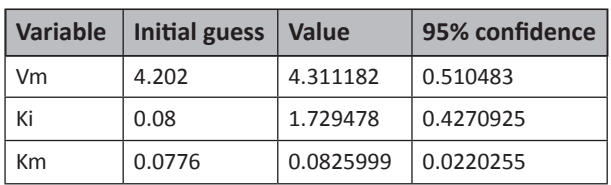

## **Nonlinear regression settings**

Max # iterations = 64

## **Precision**

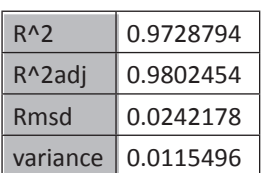

#### **General**

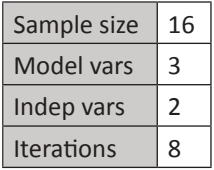

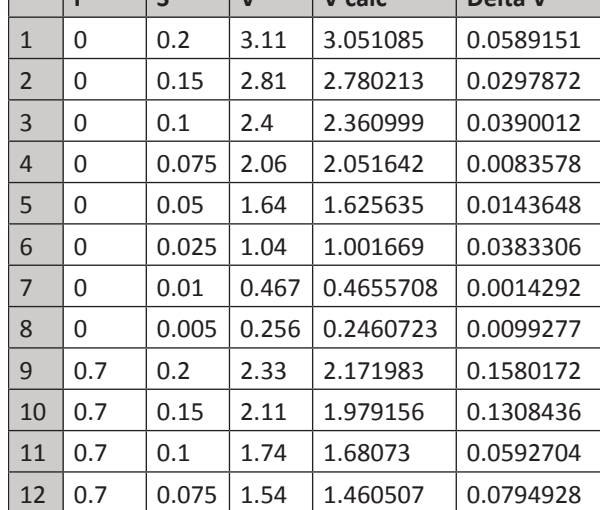

13 0.4 0.2 2.31 2.477971 -0.1679708 14 0.4 0.15 2.1 2.257979 -0.1579791 15 0.4 0.1 1.75 1.91751 -0.16751  $16 \mid 0.4 \mid 0.075 \mid 1.57 \mid 1.666263 \mid -0.0962628$ 

*Tabla 8 - Resultados de la regresión no-lineal de la inhibición no-competitiva*

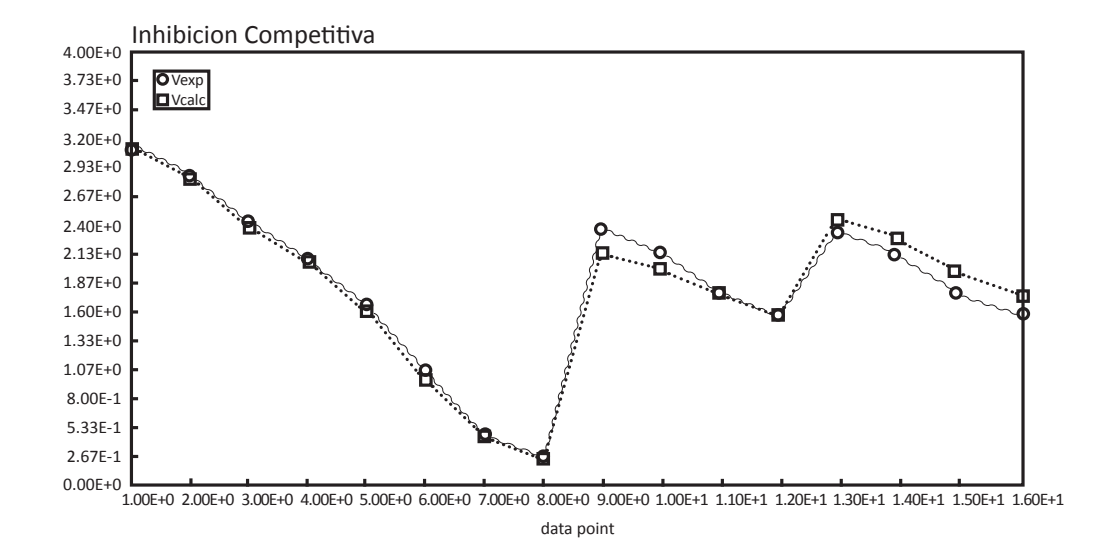

*Fig. 10 - Valores de V experimental y V calculado de la inhibición no-competitiva*

#### $\begin{array}{|c|c|c|c|c|c|}\n\hline\nI & \mathbf{s} & \mathbf{v} & \mathbf{v} & \mathbf{v} & \mathbf{v} & \mathbf{v} \\
\hline\n\end{array}$ **Source data points and calculated data points**

| Data Table                        |                |          |       |                |       |     |               |                                     |                                   |                | $-1012$                                        |
|-----------------------------------|----------------|----------|-------|----------------|-------|-----|---------------|-------------------------------------|-----------------------------------|----------------|------------------------------------------------|
|                                   | R014: C006 C06 | $\times$ |       |                |       |     | $\triangleq$  | Regression   Analysis   Graph       |                                   |                |                                                |
|                                   | Eo             | T        | Ś     | 8I             | v     | CO6 | $C(\triangle$ | $\vec{\mathcal{L}}$<br>図            |                                   | $\nabla$ Graph | $\Gamma$ Residuals                             |
| 01                                | 1.3            | 32.      | 0.2   | $\Omega$       | 3.11  |     |               |                                     |                                   |                |                                                |
| 02                                | 1.3            | 32.      | 0.15  | 0              | 2.81  |     |               | $\nabla$ Report                     | Store Model<br>n                  |                |                                                |
| 03                                | 1.3            | 32.      | 0.1   | 0              | 2.40  |     |               | Linear & Polynomial Multiple linear |                                   |                | Nonlinear                                      |
| 04                                | 1.3            | 32.      | 0.075 | 0              | 2.06  |     |               | 纱                                   |                                   |                |                                                |
| 05                                | 1.3            | 32.      | 0.05  | 0              | 1.64  |     |               | Model:                              |                                   |                | L-M                                            |
| 06                                | 1.3            | 32.      | 0.025 | $\overline{0}$ | 1.04  |     |               |                                     | v=(Vm/(1+l/Ki)*S)/(Km/(1+l/Ki)+S) |                |                                                |
| 07                                | 1.3            | 32.      | 0.01  | 0              | 0.467 |     |               |                                     |                                   |                |                                                |
| 08                                | 1.3            | 32.      | 0.005 | $\mathbf 0$    | 0.256 |     |               |                                     |                                   |                | e.g. $y = 2^{*} \times {}^{n} \mathcal{A} + E$ |
| 09                                | 2.1            | 32.      | 0.2   | 0.7            | 2.33  |     |               | Model Parameters Initial Guess:     |                                   |                |                                                |
| 10                                | 2.1            | 32.      | 0.15  | 0.7            | 2.11  |     |               | Model parm                          | Initial quess                     |                |                                                |
| 11                                | 2.1            | 32.      | 0.1   | 0.7            | 1.74  |     |               | Vm                                  | 4.202                             |                |                                                |
| 12                                | 2.1            | 32.      | 0.075 | 0.7            | 1.54  |     |               | Ki                                  | 0.08                              |                |                                                |
| 13                                | 1.6            | 32.      | 0.2   | 0.4            | 2.31  |     |               | Km                                  | 0.0776                            |                |                                                |
| 14                                | 1.6            | 32.      | 0.15  | 0.4            | 2.10  |     |               |                                     |                                   |                |                                                |
| 15                                | 1.6            | 32.      | 0.1   | 0.4            | 1.75  |     |               |                                     |                                   |                |                                                |
| $16\,$                            | 1.6            | 32.      | 0.075 | 0.4            | 1.57  |     |               |                                     |                                   |                |                                                |
| 17                                |                |          |       |                |       |     |               |                                     |                                   |                |                                                |
| 18                                |                |          |       |                |       |     |               |                                     |                                   |                |                                                |
| $\left  \cdot \right $<br>No File |                | No Title |       |                |       |     |               |                                     |                                   |                |                                                |

*Tabla 9 - Especificación de la regresión no-lineal de la inhibición incompetitiva*

# POLYMATH Report Nonlinear Regression (L-M)

**Model:** v = Vm/((1+I/Ki\*S)/(Km/(1+I/Ki)+S)

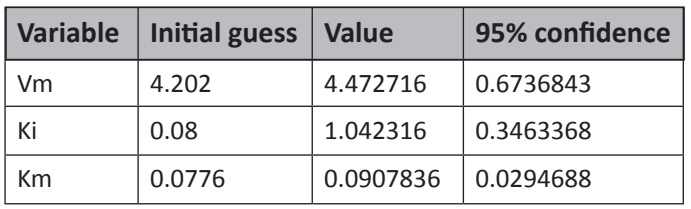

# **Nonlinear regression settings**

Max  $#$  iterations =  $64$ 

## **Precision**

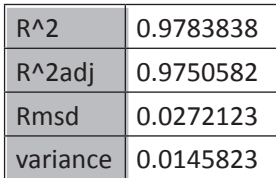

## **General**

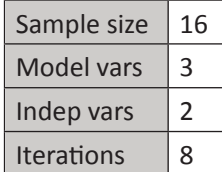

*Tabla 10 - Resultados de la regresión no-lineal de la inhibición incompetitiva*

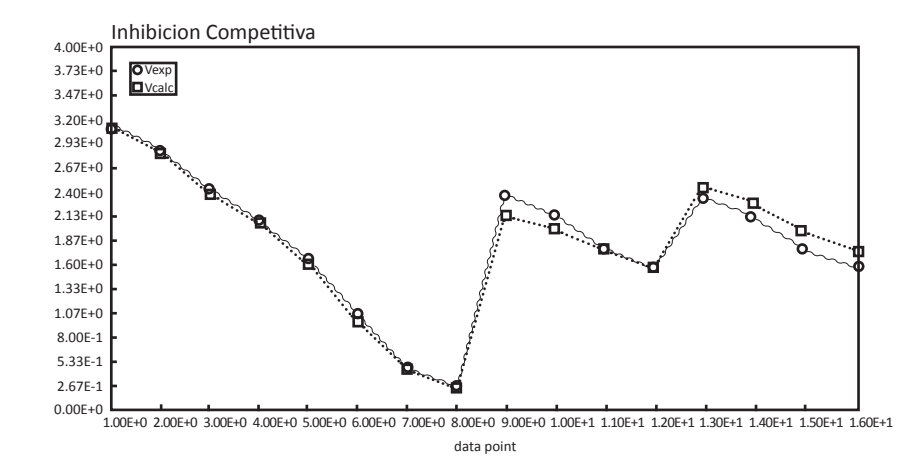

*Fig. 11 - Valores de V experimental y V calculado de la inhibición incompetitiva*

|                 | Eo  | T.  | S     |                | V.    | C06 | $\ddot{\phi}$<br>CL <sup>A</sup> |                      |                                     |                                     |
|-----------------|-----|-----|-------|----------------|-------|-----|----------------------------------|----------------------|-------------------------------------|-------------------------------------|
| 01              | 1.3 | 32. | 0.2   | 0              | 3.11  |     |                                  | ₽<br>×               |                                     | <b>V</b> Graph V Residuals          |
|                 |     |     |       |                |       |     |                                  |                      | <b>I</b> Report F Store Model       |                                     |
| 02 <sub>1</sub> | 1.3 | 32. | 0.15  | $\mathbf 0$    | 2.81  |     |                                  |                      |                                     |                                     |
| 03              | 1.3 | 32. | 0.1   | $\overline{0}$ | 2.40  |     |                                  |                      | Linear & Polynomial Multiple linear | Nonlinear                           |
| 04              | 1.3 | 32. | 0.075 | 0              | 2.06  |     |                                  |                      |                                     |                                     |
| 05 <sub>2</sub> | 1.3 | 32. | 0.05  | 0              | 1.64  |     |                                  | Model: $f^{\omega}$  |                                     | L-M                                 |
| 06              | 1.3 | 32. | 0.025 | 0              | 1.04  |     |                                  | v=Vm*S/(Km+S+S^2/Ks) |                                     |                                     |
| 07              | 1.3 | 32. | 0.01  | 0              | 0.467 |     |                                  |                      |                                     |                                     |
| 08              | 1.3 | 32. | 0.005 | 0              | 0.256 |     |                                  |                      |                                     | e.g. $y = 2^{*} \times {}^{0}A + B$ |
| 09              | 2.1 | 32. | 0.2   | 0.7            | 2.33  |     |                                  |                      | Model Parameters Initial Guess:     |                                     |
| 10              | 2.1 | 32. | 0.15  | 0.7            | 2.11  |     |                                  |                      | Model parm   Initial guess          |                                     |
| 11              | 2.1 | 32. | 0.1   | 0.7            | 1.74  |     |                                  | Vm                   | 4.202                               |                                     |
| 12              | 2.1 | 32. | 0.075 | 0.7            | 1.54  |     |                                  | Km                   | 0.0776                              |                                     |
| 13              | 1.6 | 32. | 0.2   | 0.4            | 2.31  |     |                                  | Ks                   | 0.08                                |                                     |
| 14              | 1.6 | 32. | 0.15  | 0.4            | 2.10  |     |                                  |                      |                                     |                                     |
| 15              | 1.6 | 32. | 0.1   | 0.4            | 1.75  |     |                                  |                      |                                     |                                     |
| 16              | 1.6 | 32. | 0.075 | 0.4            | 1.57  |     |                                  |                      |                                     |                                     |
| 17              |     |     |       |                |       |     |                                  |                      |                                     |                                     |
| 18              |     |     |       |                |       |     |                                  |                      |                                     |                                     |

*Tabla 11 - Especificación de la regresión no-lineal de la inhibición por sustrato*

 En la Fig. 12 se muestran gráficamente los valores de *V* experimental y *V* calculado para los 16 puntos de datos de la regresión no-lineal de la inhibición por sustrato.

 En la Tabla 13 se indican los valores del coeficiente de correlación *R^2* y de la varianza para los cuatro modelos de inhibición considerados.

## **CONCLUSIONES**

 A partir de los valores calculados de *R^2* y de la varianza se puede concluir que el modelo propuesto para el tipo de inhibición no-competitivo es

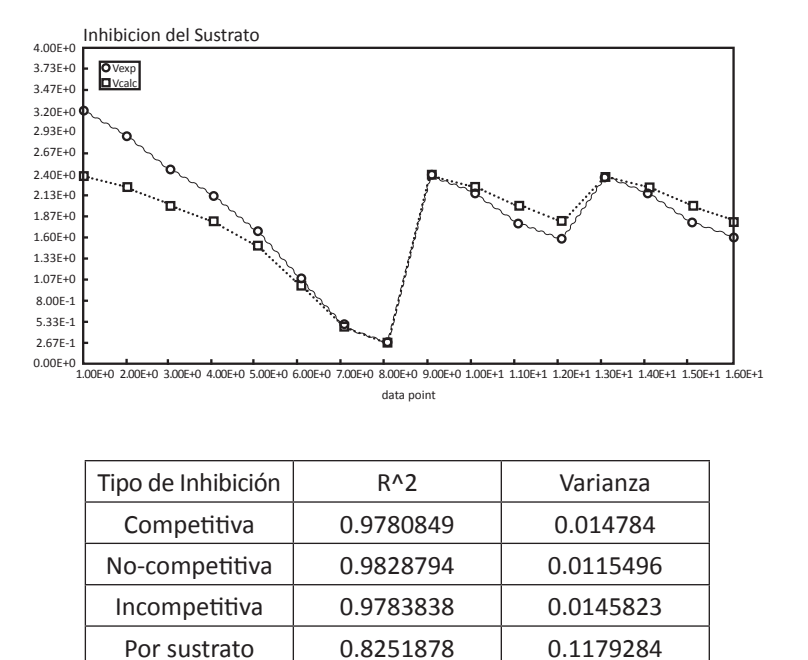

*Tabla 13 - Valores del coeficiente de correlación R^2 y varianza para los modelos considerados*

el que mejor ajusta los datos experimentales.

 Se puede apreciar también que el software de cálculo Polymath es una herramienta de suma utilidad para resolver regresiones lineales y no-lineales.

Estas regresiones realizadas en forma manual consumen un tiempo de cálculo importante. En este trabajo se buscó fundamentalmente transmitir al lector conocimiento sobre el uso del programa en cuestión determinando modelos de inhibición enzimática y obteniendo el valor de sus parámetros.

## *REFERENCIAS*

 *Cutlip & Sacham, "Problem Solving in Chemical and Biochemical Engineering with Polymath, Excel and Matlab", Prentice Hall International Series, NYC, 2009. Lehninger, Nelson & Cox, "Principles of Biochemistry", Editorial Omega, Barcelona, 2009.*